在数字货币市场中,普维币(Prv)作为一种新兴的数字资产,吸引了越来越多投 资者的关注。Bitget交易所作为一个知名的数字货币交易平台,为投资者提供了便 捷、安全的交易环境。本文将介绍如何在Bitget交易所交易普维币,以赚取利润。

1. 创建Bitget账户

 首先,你需要在Bitget交易所创建一个账户。在注册过程中,提供准确的个人信息 ,并确保设置强密码以增强账户安全性。完成注册后,进行身份验证,以符合交易 平台的安全要求。

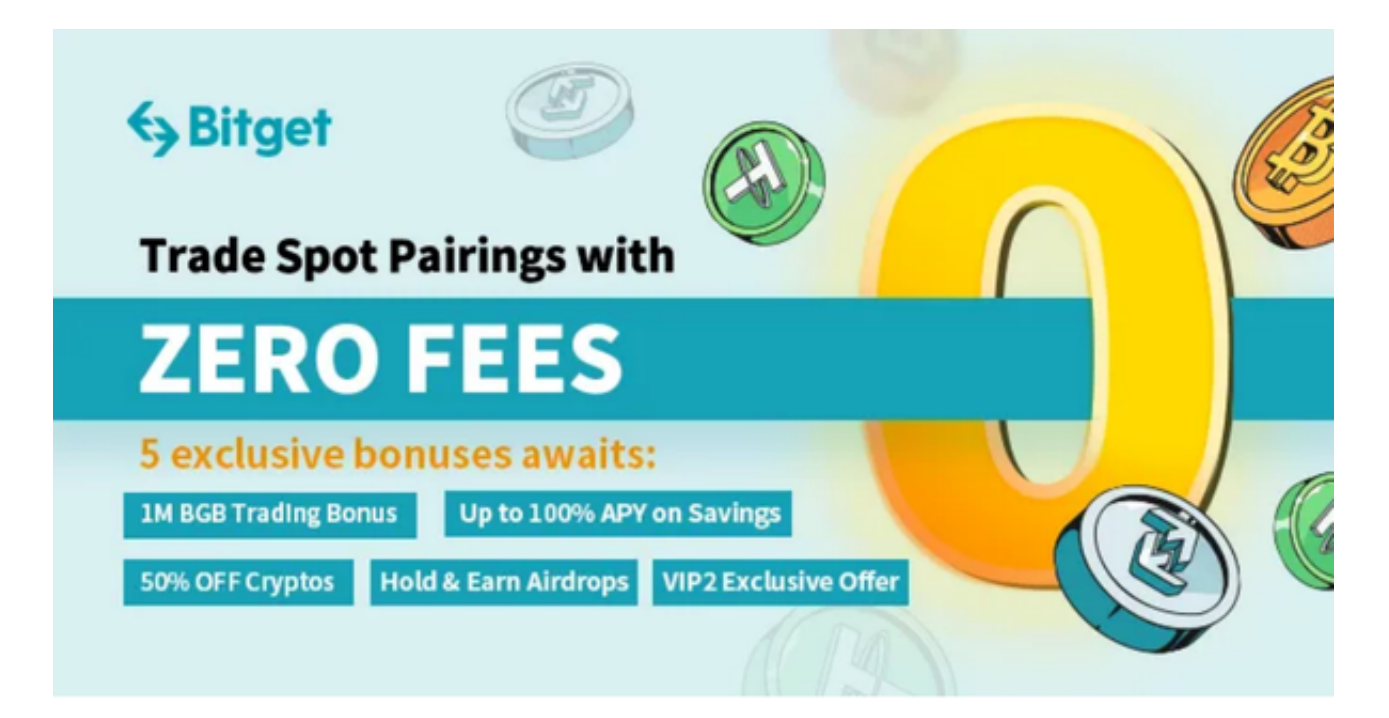

2. 充值账户

 一旦账户创建完成,你需要通过支持的充值方式向Bitget账户充值。这可以是使用 其他数字资产进行充值,或者通过银行转账等传统方式。确保你的账户有足够的资 金用于交易。

3. 了解普维币市场

 在交易之前,深入了解普维币的基本信息是至关重要的。包括了解其技术背景、 团队成员、项目愿景等方面。同时,分析市场趋势和行情,以制定明智的交易策略 。

4. 选择合适的交易对

 Bitget交易所提供了多种交易对,包括不同数字资产与普维币的交易对。选择与你 的投资目标和风险偏好相匹配的交易对,以提高交易的成功概率。

5. 制定交易计划

 在进行实际交易之前,制定清晰的交易计划是非常重要的。确定入市和出市的时 机,设置止损和获利点,规避潜在风险。合理的风险管理是成功交易的关键。

6. 使用Bitget的交易工具

 Bitget提供了多种交易工具,如限价单、市价单、杠杆交易等。根据你的交易策略 选择合适的工具,同时了解这些工具的使用方法,以充分发挥其优势。

7. 密切关注市场动态

 市场变化迅速,及时了解和分析市场动态是成功交易的关键。使用Bitget提供的实 时行情和图表工具,跟踪普维币价格的波动,及时调整你的交易策略。

8. 定期评估和调整

 交易是一个动态的过程,定期评估你的投资组合和交易策略,根据市场变化调整 你的计划。不断学习和改进是在数字货币市场中保持竞争力的关键。

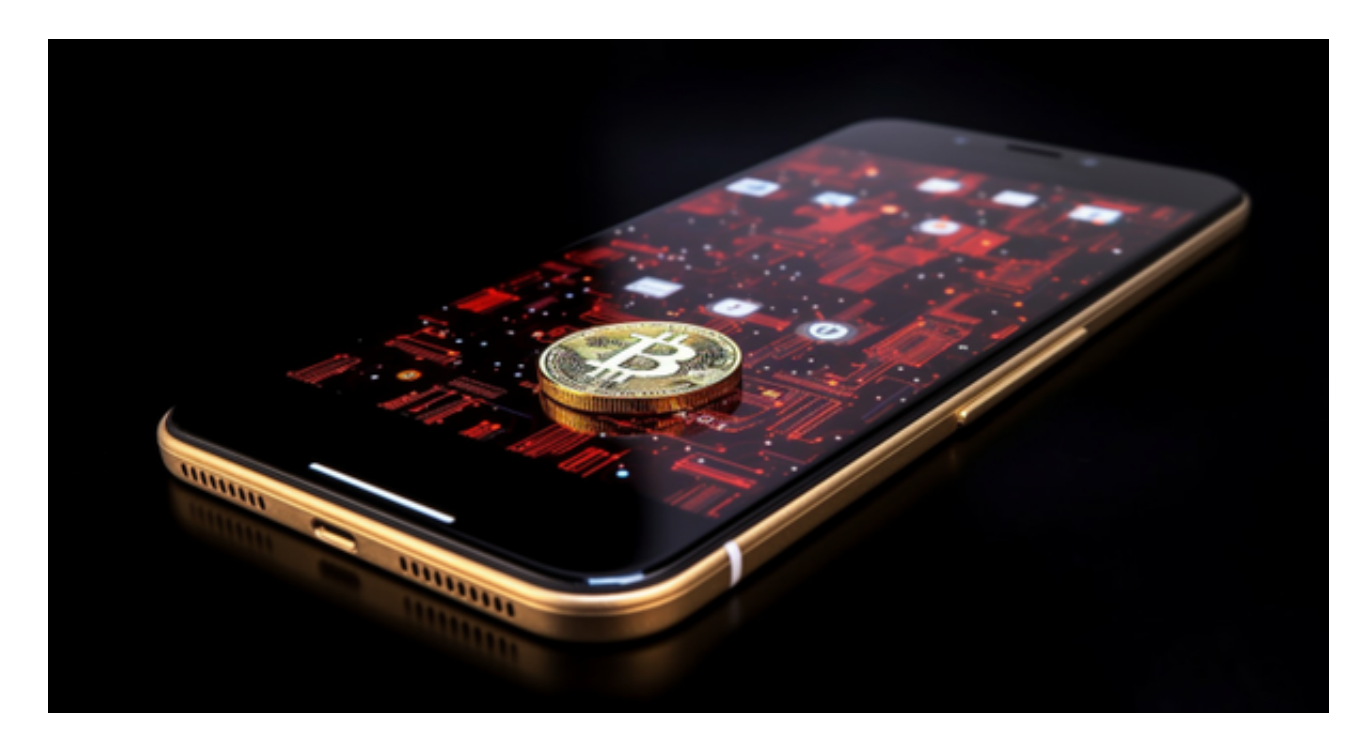

 在Bitget交易所交易普维币可以成为一个有利可图的投资机会,但也伴随着一定的 风险。通过谨慎的计划和合理的风险管理,你可以最大程度地提高交易的成功概率 。同时,持续学习和跟踪市场动态,保持对数字货币领域的敏感性,有助于更好地 把握投资机会。请记住,任何投资都存在风险,建议根据自己的财务状况和风险承 受能力做出明智的决策。